## **Dealing with Extreme values: Trimming and Bottom- / Top- coding**

#### **Goal**

Many inequality measures are sensitive to the values at the bottom and/or top of the income distribution, and some are not defined for non-positive values of income (e.g., any measure that calculates a logarithm). Therefore, comparative researchers sometimes 'trim' the distribution (by deleting the top and bottom 1% for example) or impose 'bottom codes' and 'top codes' to provide a common calculation of lower and upper limits, method often referred to as 'winsorising'.

### **Activity**

Use the data for Sweden 2005. Remove all missing and zero values of household disposable income. Using both the trimming and winsorising methods, create the following two new variables:

- variable *trim*, where the top 1% and bottom 1% of weighted household disposable income (*dpi*) is set to missing (trimming);
- variable *wins* where the top 1% and bottom 1% of weighted household disposable income (*dpi*) are set respectively to the value of the  $1<sup>st</sup>$  and 99<sup>th</sup> percentile (winsorising).

Compare the mean, median, and the first four and last four observations of the household income before the changes, after trimming, and after winsorising.

#### **Guidelines**

- $\triangleright$  To find the values of the 1<sup>st</sup> and 99<sup>th</sup> percentiles of a variable **AS WELL AS** its first and last four observations you must use the **PROC UNIVARIATE**. The syntax of this procedure is similar to the syntax of the **PROC MEANS.** Few additional features has been added to **PROC UNIVARIATE** to produce an extensive set of statistics. By default, information on distribution such as the extreme value of analysed variables is provided.
- In order to recall any of the results calculated by the **PROC UNIVARIATE**, use the **CALL SYMPUT** routine as done previously. Note that with a **NULL** data step, the routine can be called several times:

```
DATA _NULL_;
 SET tmp;
    CALL SYMPUT("y",x);
    CALL SYMPUT("z",w);
RUN;
```
#### **Program**

```
OPTIONS NONOTES NOSOURCE NOFMTERR NODATE NONUMBER NOCENTER LABEL LS=max 
PS=max ;
%MACRO univ ;
     PROC UNIVARIATE DATA=&pi ;
       WHERE &var not in (. 0);
          VAR &var ;
        WEIGHT hweight ;
         &out ; 
      RUN ;
%MEND univ ;
TITLE "*** AVERAGE & MEDIAN DPI BEFORE ***";
\SLET pi = \Sse05h ;
\SLET var = dpi ;
%LET out = OUTPUT OUT=tmp P1=fperc P99=lperc ;
%univ
DATA NULL ;
SET tmp;CALL SYMPUT ("a", fperc);
    CALL SYMPUT("b",lperc);
RUN;
DATA tbc ;
 SET &se05h (KEEP=hweight dpi);
    IF (dpi not in (. 0)) ; 
     trim = dpi ; 
    wins = dpi;
   botlin =&a;
     IF dpi lt botlin THEN DO;
      trim = \cdot ;
      wins = botlin ; END;
    toplin = \&b; IF dpi gt toplin THEN DO; 
           trim = \cdot ;
      wins = toplin; END;
RUN ;
TITLE "*** AVERAGE & MEDIAN DPI AFTER TRIMMING ***";
\SLET pi = tbc ;
%LET var = trim ;
\SLET out = ;
%univ 
TITLE "*** AVERAGE & MEDIAN DPI AFTER WINSORING ***";
\SLET pi = tbc ;
\SLET var = wins ;
\SLET out = ;
%univ
```
# **Results**

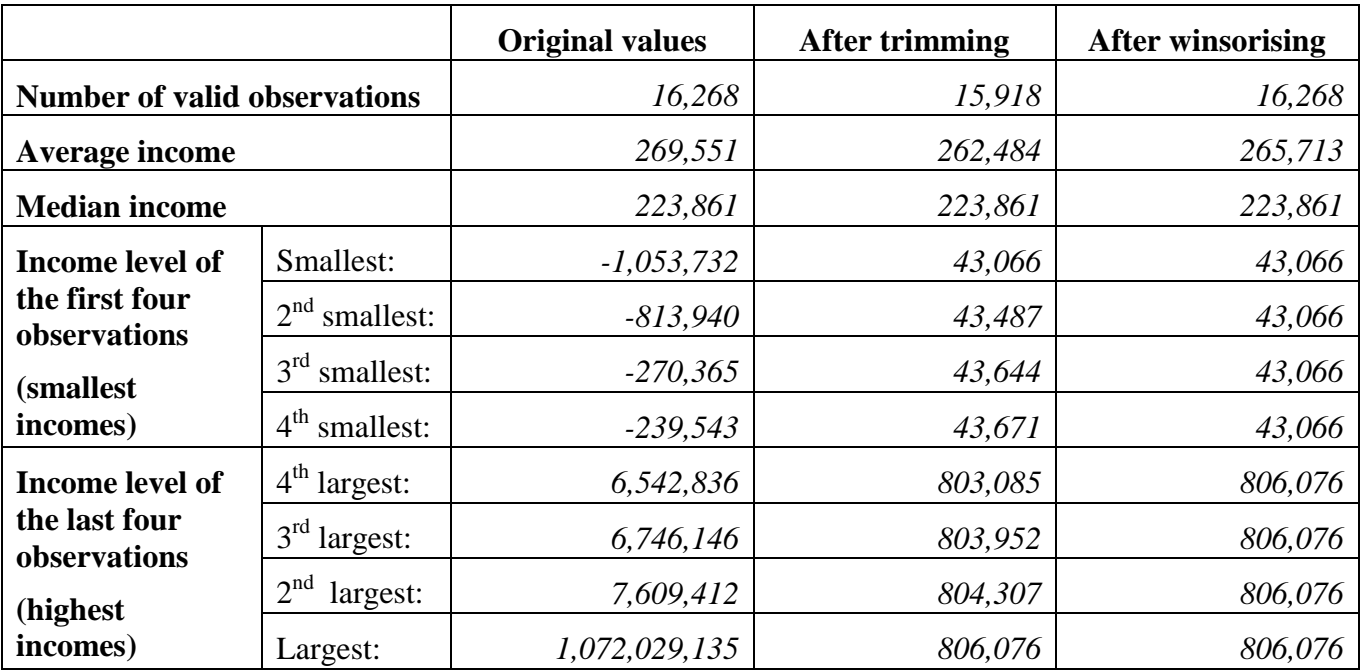